We are loosing brain mass as we age. Use linear regression to calculate the rate of brain loss.

THAT

In this tutorial you will learn how to go from this table to

|         | Age   | Brain      |
|---------|-------|------------|
| Sex     | (yrs) | weight (g) |
| Females | 23    | 1,590      |
| Females | 30    | 1,500      |
| Females | 32    | 1,303      |
| Females | 72    | 1,285      |
| Females | 43    | 1,210      |
| Females | 42    | 1,430      |
| Females | 47    | 1,185      |
| Females | 53    | 1,310      |
| Females | 57    | 1,380      |
| Females | 62    | 1,350      |
| Females | 64    | 1,240      |
| Females | 72    | 1,160      |
| Females | 39    | 1,400      |
| Females | 90    | 970        |
| Females | 85    | 1,180      |
| Females | 89    | 1,190      |
| Females | 90    | 1,040      |
| Females | 80    | 1,310      |
| Females | 93    | 1,120      |
|         |       |            |
|         |       |            |
| Males   | 22    | 1,750      |
| Males   | 28    | 1,540      |
| Males   | 37    | 1,616      |
| Males   | 39    | 1,550      |
| Males   | 40    | 1,620      |
| Males   | 43    | 1,560      |
| Males   | 48    | 1,390      |
| Males   | 54    | 1,670      |
| Males   | 55    | 1,460      |
| Males   | 60    | 1,500      |
| Males   | 67    | 1,330      |
| Males   | 70    | 1,300      |
| Males   | 74    | 1,390      |
| Males   | 81    | 1,390      |
| Males   | 84    | 1,280      |
| Males   | 87    | 1,330      |
|         |       |            |

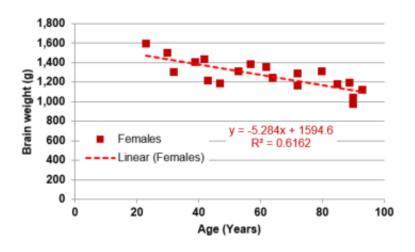

Figure 1: Change in brain weight over a life span in adult females.

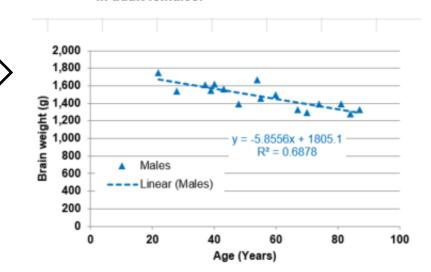

Figure 2: Change in brain weight over a life span in adult males.

## 1- Make 2 XY (scatter) graphs: one for the males and one for the females.

You learned how to do XY scatter graphs in tutorial "Excel 7"

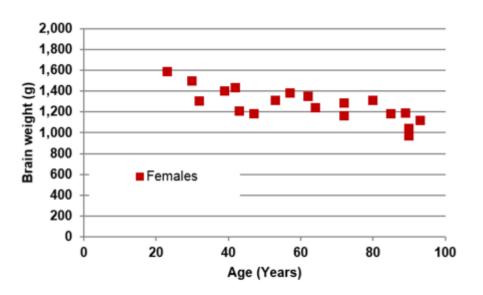

Figure 1: Change in brain weight over a life span in adult females.

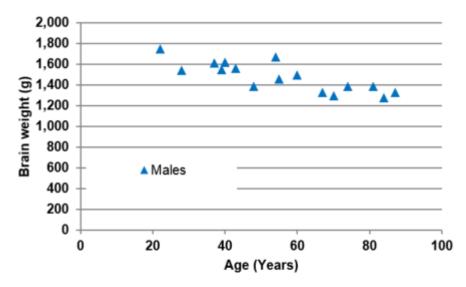

Figure 2: Change in brain weight over a life span in adult males.

## 2- Draw the linear trendline for the females and calculate its equation.

2-a With your mouse, leftclick on any one of the data points plotted on the graph. All the data points are selected

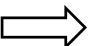

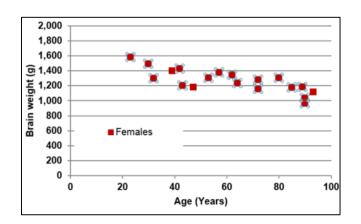

2-b Then right way, without changing the position of your cursor, right-click your mouse. A

window appears.

2-c Click on "Add Trendline". Another window will appear.

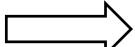

2-d Tick "Linear"; "Display Equation on chart"; "Display R-squared value on chart";

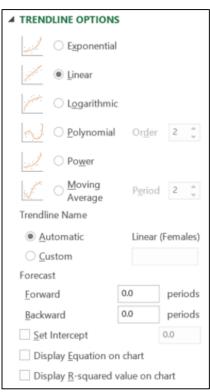

2- Draw the linear trendline for the females and calculate its equation.

2-e The linear trendline as well as its equation and R-squared appear on the chart";

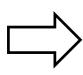

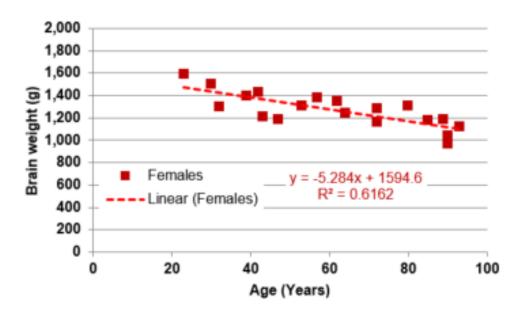

Figure 1: Change in brain weight over a life span in adult females.

3- Draw the linear trendline for the males and calculate its equation.

Repeat the steps 2-a to 2-e but this time using the males' data.

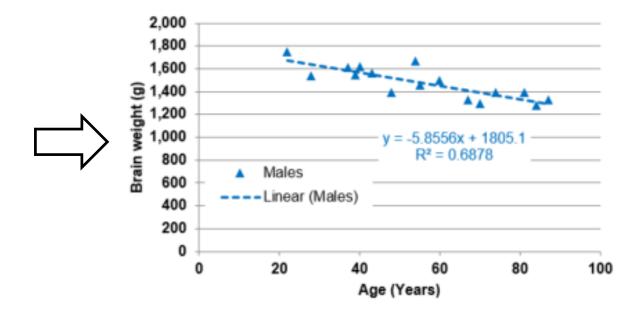

Figure 2: Change in brain weight over a life span in adult males.